**Ordre de service d'action**

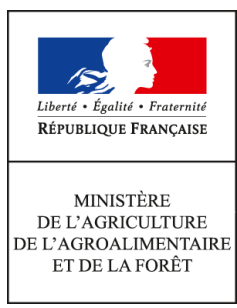

**Direction générale de l'enseignement et de la recherche Mission de l'appui au pilotage et des affaires transversales Pôle de la statistique et des systèmes d'information 1 ter avenue de Lowendal 75700 PARIS 07 SP 0149554955 Note de service DGER/MAPAT/2015-568 02/07/2015**

**Date de mise en application :** 09/07/2015 **Diffusion : Tout public** 

**Cette instruction n'abroge aucune instruction. Cette instruction ne modifie aucune instruction. Nombre d'annexes :** 3

**Objet :** collecte des effectifs d'élèves et d'étudiants du cycle supérieur court dans les établissements d'enseignement technique agricole publics et privés - année scolaire 2015-2016.

**Destinataires d'exécution**

Directions régionales de l'alimentation de l'agriculture de et de la forêt Directions de l'agriculture de l'alimentation et de la forêt des D.O.M. Hauts commissariats de la République des C.O.M. Établissements public national et locaux d'enseignement agricole Établissements d'enseignement agricole privés sous contrat

**Résumé :** la présente note de service a pour objet de définir les modalités de réalisation de ces collectes.

# **Table des matières**

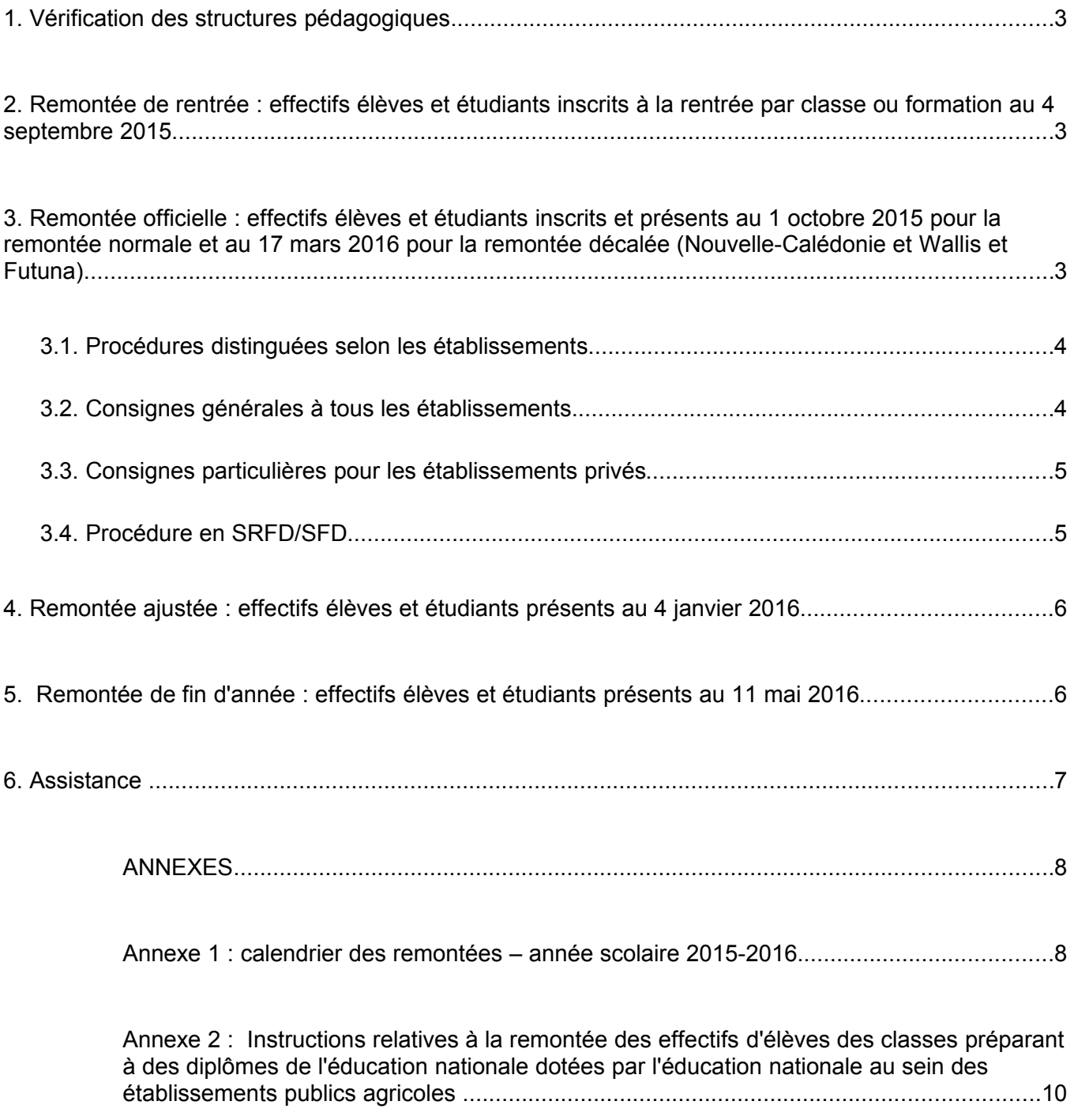

Il est demandé aux Directeurs régionaux de l'alimentation de l'agriculture et de la forêt, aux directeurs de l'alimentation de l'agriculture et de la forêt et aux hauts commissaires de la République des COM de bien vouloir s'assurer que tous les chefs d'établissements publics et privés, tous les directeurs de centre de formation agricole, ainsi que les présidents des associations ou organismes de gestion des établissements d'enseignement agricole privés sous contrat, ont bien pris connaissance de cette note de service.

En 2015-2016, en ce qui concerne les effectifs de l'enseignement agricole l'année scolaire sera rythmée comme pour l'année scolaire passée par quatre remontées élèves qui se feront exclusivement de manière dématérialisé via le système d'information ou par l'envoi de bordereaux scannés.

Les évolutions concernent uniquement une mise à jour du calendrier des différentes étapes des remontées. En tant que de besoin, des instructions modificatives ou complémentaires seront fournies ultérieurement notamment en ce qui concerne les conséquences de la réforme territoriale.

Par ailleurs, il est désormais demandé de remonter les effectifs des classes préparant à des diplômes de l'éducation nationale dotées par l'éducation nationale des établissements publics rattachés au ministère chargé de l'agriculture, une fois par an. Cette enquête est réalisée de manière très agrégée hors système d'information par voie de bordereau en parallèle et indépendamment des remontées habituelles. Les instructions relatives à cette enquête sont définies en Annexe 2 et 3.

Cette note de service comprend 3 annexes :

- l'annexe 1 récapitule le calendrier des remontées ;
- l'annexe 2 fournit les instructions en ce qui concerne la remontée des classes « Éducation nationale » dotées « Éducation Nationale » au sein des établissements agricoles ;
- l'annexe 3 fournit le modèle du bordereau à compléter pour la remontée des classes « Éducation nationale » dotées « Éducation Nationale » au sein des établissements agricoles.

## **Collecte des effectifs d'élèves et d'étudiants de l'enseignement supérieur court**

Comme à chaque rentrée scolaire il est demandé aux établissements publics et privés sous contrat de transmettre à la DGER les données concernant les effectifs d'élèves et étudiants (BTSA et CPGE) scolarisés :

- pour tous les établissements privés sous contrat il est à noter le caractère obligatoire de la réponse à cette collecte statistique prévue par le contrat liant l'État à l'établissement ;
- pour les établissements publics, en plus du caractère obligatoire de cette transmission, cette collecte a un impact sur le suivi de l'évolution des structures pédagogiques et sur l'évaluation des besoins pédagogiques.

Il est nécessaire de rappeler, lors de la saisie, du caractère impératif de rigueur dans la qualité et la complétude des informations demandées. Une grande vigilance est à avoir en ce qui concerne le respect du calendrier des différentes phases de cette procédure (ces informations serviront également lors de la remontée des pré-inscriptions des élèves aux examens). Toutes les informations nécessaires à la production des données sont actualisées et communiquées par le Centre National d'Étude et de Ressources en Technologies Avancées (CNERTA) pour les applications LIBELLULE et DONNAPP. A cet effet, les nomenclatures ont été mises à jour début juin pour permettre aux établissements d'anticiper leurs saisies.

Tous les établissements (sauf ceux de la Nouvelle-Calédonie et de Wallis et Futuna) devront procéder aux quatre remontées d'élèves et d'étudiants de l'enseignement supérieur court définies dans la présente note de service et respecter le calendrier fixé.

Les établissements de la Nouvelle-Calédonie et de Wallis et Futuna ne répondront qu'à la remontée officielle dans le respect d'un calendrier spécifique.

#### **1. Vérification des structures pédagogiques**

Dès réception en juin de sa structure pédagogique dans LIBELLULE ou dans DONNAPP, chaque établissement doit opérer une vérification de la livraison. Cette vérification est indispensable et doit être faite le plus tôt possible. En cas d'anomalies constatées, celles-ci devront être très rapidement signalées au SRFD et au CNERTA qui transmettront à la DGER.

Le décret n°2010-1780 du 31 décembre 2010 instaurant un Dispositif d'Initiation aux Métiers en Alternance (DIMA) prévoit que les élèves, accueillis dans une classe de DIMA ouverte dans un CFA, demeurent sous statut scolaire et restent inscrits dans leur établissement d'origine pendant toute la durée de la formation.

En conséquence, tous les lycées publics ou privés accueillant des élèves de 4ème ou 3ème entrés dans le dispositif DIMA doivent les inscrire dans une classe « DIMA », non dotée, créée à cet effet. Ces élèves ne pourront alors être comptabilisés dans les effectifs de 3ème ou de 4ème.

Par ailleurs, les données sur les effectifs des jeunes physiquement présents dans les classes de DIMA, seront remontées par les CFA en même temps que les effectifs d'apprentis (enquête interministérielle « SIFA » conduite par le ministère de l'éducation nationale).

### **2. Remontée de rentrée : effectifs élèves et étudiants inscrits à la rentrée par classe ou formation au 4 septembre 2015**

Les effectifs déclarés sont ceux des élèves et étudiants inscrits le jour de la rentrée scolaire dans les classes relevant de la gestion administrative du MAAF.

Cette étape est basée sur une remontée de données individuelles (il n'y a pas d'envoi de bordereau « structures » à ce stade) : tous les établissements (sauf ceux de la Nouvelle- Calédonie et de Wallis et Futuna) transmettent leurs données au CNERTA à partir du 04 septembre et jusqu'au 9 septembre 2015 grâce à l'application LIBELLULE ou à l'outil web DONNAPP. Ces données sont ensuite mises à disposition des SRFD/SFD et de la DGER dans l'outil SCOLAGRI.

3. Remontée officielle : effectifs élèves et étudiants inscrits et présents au 1 octobre 2015 pour la remontée normale et au 17 mars 2016 pour la remontée décalée (Nouvelle-Calédonie et **Wallis et Futuna)**

**Le calcul des présents au 1er octobre** se fera en prenant en compte les mouvements d'entrées et de sorties d'élèves y compris ceux ayant eu lieu durant la journée du 1er octobre. Un élève dont la date de sortie correspond au 01/10/2015 ne sera pas comptabilisé dans le bordereau « structures ». Pour la remontée décalée ces mêmes dispositions s'appliqueront pour la date du 17 mars 2016.

 Point d'attention : la procédure se termine par l'envoi (par les DRAAF) des bordereaux « structures » contractuels (hors rentrée décalée). La date limite d'envoi est fixée au 16 octobre 2015. Afin de respecter ce calendrier les intervalles de temps prévus pour chacune des phases ne devront pas être dépassés (Cf. calendrier en annexe 1)

Pour le bon déroulement de la procédure, il est rappelé à tous les établissements la nécessité de rigueur dans la saisie des effectifs dans les classes. Les indications concernant des élèves ou étudiants qui auraient été inscrits puis démissionnaires doivent être à jour jusqu'au 1 octobre 2015 inclus (au 17 mars 2016 pour la Nouvelle-Calédonie et Wallis et Futuna): leurs « date de sortie » et « motif de sortie » doivent obligatoirement être renseignés.

## **3.1. Procédures distinguées selon les établissements**

#### **Cas des établissements utilisant l'application LIBELLULE :**

Les établissements doivent avoir effectué la saisie complète des informations concernant les élèves et étudiants **et** transféré les données au CNERTA à la date du :

#### **05 octobre 2015 dernier délai**

#### *(le 21 mars 2016 pour les établissements de la Nouvelle-Calédonie et de Wallis-et-Futuna)*

Une procédure permet aux établissements de transférer les données au CNERTA **à partir du 1 octobre 2015 [1](#page-4-0)** (17 mars 2016 pour la Nouvelle-Calédonie et Wallis et Futuna) ainsi que d'éditer le bordereau « structures » contractuel renseigné avec les effectifs (et qui tient lieu d'annexe 1 au contrat pour les établissements privés). Ce bordereau devra être signé par le chef d'établissement ou par le président de l'association et sera envoyé au SRFD/SFD.

## **Cas des établissements utilisant l'outil web DONNAPP :**

Les établissements doivent avoir saisi sur l'outil web DONNAPP l'ensemble des données concernant leurs élèves et étudiants **et** transféré les données au CNERTA à la date du :

#### **05 octobre 2015 dernier délai**

#### *(le 21 mars 2016 pour les établissements de la Nouvelle-Calédonie)*

L'établissement accède au module de saisie en se connectant au site [www.donnapp.educagri.fr.](http://www.donnapp.educagri.fr/) La documentation détaillée est téléchargeable sur la page d'accueil. L'année scolaire 2015-2016 est accessible sur Donnapp depuis début juin 2015. La procédure interne "Transmettre les dossiers / remontées statistiques" permettra le transfert de ces données individuelles au CNERTA, **à partir du 1** octobre 2015<sup>1</sup> (17 mars 2016 pour les établissements de Nouvelle-Calédonie). Il permettra aussi l'édition du bordereau structures contractuel renseigné avec les effectifs et qui tient lieu d'annexe 1 au contrat pour les établissements privés. Ce bordereau devra être signé par le chef d'établissement ou par le président de l'association et être transmis au SRFD / SFD.

#### **3.2. Consignes générales à tous les établissements**

Il est important pour l'établissement de bien se référer aux conseils de saisies fournies par le CNERTA pour qu'un remplissage complet et correct et de toutes les données concernant les élèves soit effectué. Il est donc recommandé d'utiliser les informations présentes sur les documents officiels (carte nationale d'identité, livret de famille…) et d'être très vigilant dans la saisie des noms et prénoms, dates et lieux de naissance. En effet ces informations seront utilisées notamment pour les inscriptions aux

<span id="page-4-0"></span>La saisie et le transfert des données au CNERTA est possible dès le 1er octobre 2015, toutefois si un mouvement d'élèves entrant ou sortant intervenait le 1er octobre postérieurement à ce premier envoi , alors l'établissement après avoir saisi les données relatives à ce mouvement fera un deuxième envoi au CNERTA au plus tard le 5 octobre 2015. Les données mises à jour remplaceront dans le système d'information celles du premier envoi.

examens et il est préférable qu'elles soient exactes dès leurs saisies initiales dans Libellule et Donnapp.

Il est aussi demandé d'être particulièrement attentif à l'identifiant national élève (INE) : ce numéro est communiqué par l'Éducation nationale qui délivre à l'élève sortant un certificat de fin de scolarité appelé EXEAT. La saisie ou non de cet identifiant dans Libellule ou Donnapp n'est pas un élément bloquant pour l'envoi du fichier. Néanmoins, ce numéro d'identification est le seul qui permette d'assurer le suivi d'un élève tout au long de sa scolarité.

Les informations sur l'état civil des élèves venant d'un établissement agricole peuvent être récupérées à partir du numéro INA ou du numéro INE, en utilisant la fonctionnalité « Recherche état civil » de Libellule ou Donnapp. Les numéros INA et INE se trouvent sur l'EXEAT édité depuis Libellule ou Donnapp de l'établissement d'où provient l'élève.

Votre attention est appelée sur le fait que cet envoi peut être bloqué si des données sont manquantes ou incomplètes car le transfert des données de la base locale vers la base nationale est précédé de vérifications automatiques de cohérence de données. Il est donc vivement recommandé de ne pas attendre le dernier jour pour préparer l'envoi du fichier.

#### **3.3. Consignes particulières pour les établissements privés**

En raison du calendrier d'exécution comptable de l'année en cours, la remontée des effectifs d'octobre par les établissements privés, du temps plein et du rythme approprié, aux SFRD doit être finalisée, corrections des anomalies comprises, au plus tard le **9 octobre 2015**. Un envoi des bordereaux structures contractuels signés puis scannés au format PDF permettra de réduire les délais de transmission aux SFRD.

#### **3.4. Procédure en SRF D/SFD**

Le rôle du DRAAF/SRFD-DAAF/SFD est prépondérant pour la réussite de l'opération dans le contexte d'un **calendrier resserré.**

Il contrôle les effectifs par classe et par mode d'hébergement et doit repérer les classes ou sections sans élève. Le SRFD ne peut effectuer de corrections (afin de respecter la cohérence avec la base de données des établissements). Si des anomalies sont constatées, elles doivent être aussitôt signalées à l'établissement qui devra lui-même les corriger et faire dans ce cas un deuxième envoi des données au CNERTA et en parallèle un deuxième envoi de bordereaux au SRFD.

Les derniers envois d'effectifs au CNERTA, après corrections d'anomalies, ne pourront plus se faire après le **9 octobre 2015** (25 mars 2016 pour la Nouvelle-Calédonie et Wallis et Futuna), **date de clôture IMPERATIVE** de la procédure de collecte auprès des établissements. *(A noter toutefois que des corrections et des envois supplémentaires peuvent être demandés suite à des problèmes d'identification)*

Dès réception des bordereaux des établissements agricoles privés, les SFRD devront vérifier les remontées et remplir la maquette des effectifs (sous format excel) qui aura été préalablement transmise par le Bureau des Relations Contractuelles (BRC/DGER) par mail. **Les bordereaux signés par le chef d'établissement et le DRAAF après voir été scannés seront adressés au format pdf par messagerie électronique au Bureau des Relations Contractuelles pour le 16 octobre 2015 au plus tard (avant le 1 avril 2016 pour la Nouvelle-Calédonie et Wallis et Futuna).** Dans le même temps, les maquettes renseignées devront être transmises simultanément par email à l'adresse :

 [catherine.armand@agriculture.gouv.fr](mailto:catherine.armand@agriculture.gouv.fr) (avec copie à [hanane.boutayeb@agriculture.gouv.fr\)](mailto:hanane.boutayeb@agriculture.gouv.fr)

Les originaux des bordereaux seront conservés par les DRAAF.

## 4. Remontée ajustée : effectifs élèves et étudiants présents au 4 janvier 2016

Une collecte sur les effectifs d'élèves et étudiants aura lieu au mois de Janvier 2016 pour l'ensemble des établissements publics et privés (sauf ceux de Nouvelle-Calédonie et Wallis et Futuna), sur la base des élèves présents au 04 janvier 2016.

Pour les établissements privés **du temps plein uniquement**, les bordereaux structures contractuels renseignés avec les effectifs devront être édités, signés et envoyés scannés au format pdf par mail aux SRFD/SFD. Ces derniers les retransmettront ensuite après validation et signature au plus tard le 5 février 2016 au BRC.

#### **5. Remontée de fin d'année : effectifs élèves et étudiants présents au 11 mai 201 6**

Cette remontée prend en compte toutes les entrées / sorties d'élèves entre le 4 janvier et le 11 mai 2016. Il convient donc aux établissements d'effectuer la mise à jour dans Libellule ou Donnapp dès l'entrée ou la sortie de l'établissement d'un élève entre ces deux dates, puis de renvoyer au CNERTA la remontée ajustée. La date limite de mise à jour des données et de l'envoi des fichiers au CNERTA par les établissements est fixée au 18 mai 2016. Les effectifs seront figés au 11 mai 2016.

#### **Points d'attention** :

- dans Donnapp et Libellule, l'option de « remontée de fin d'année » n'existant pas l'option « remontée ajustée » doit être utilisée.
- Tous les établissements doivent effectuer cette remontée de données, y compris les établissements n'ayant pas recensés de mouvement d'élèves entre le 1 février 2016 et le 11 mai 2016.Cette remontée doit être réalisée avant le 18 mai 2016.

Aucune édition et transmission de bordereau structures n'est exigée pour la remontée de fin d'année. En cas d'édition du document, il est à noter que les valeurs apparaissant dans le bordereau contractuel ne correspondent pas à la date de la remontée de fin d'année, mais à celle de la remontée ajustée: elles ne peuvent donc pas être utilisées pour effectuer des contrôles. Dans Donnapp, l'édition « Effectif par section administrative » permet le contrôle de la présence des élèves à la date sélectionnée.

#### **- Consignes pour la saisie dans Libellule et dans Donnapp**.

Il est demandé de saisir de manière exhaustive les entrées et sorties d'élèves en apportant un soin particulier à la saisie des dates. Des difficultés de gestion peuvent en effet apparaître, si un élève quitte un établissement et ensuite entre dans un autre, et que sa date de sortie ou d'entrée a été mal renseignée. Il sera alors compté présent dans les deux établissements à la fois à une date donnée. Ce type d'erreur est constaté de manière récurrente et se traduit par des rejets dans les applications informatiques. Une saisie rigoureuse et attentive devrait permettre d'en réduire la fréquence.

## **6. Assistance**

Pour les aspects généraux liés à la présente note de service : DGER/MAPAT/PSSI :

– dger.mapat.pssi@educagri.fr

Pour les aspects techniques liés aux outils Libellule et Donnapp :

Agrosup Dijon - EDUTER - CNERTA :

- Maintenance Libellule : 03 80 77 24 02
- Maintenance Donnapp : 03 80 77 24 82

Gilbert THUILLIER Chef de la Mission de l'appui au pilotage et des affaires transversales

## **ANNEXES**

## **Annexe 1 : calendrier des remontées – année scolaire 2015-2016**

## **1- Les effectifs d'élèves et d'étudiants de l'enseignement supérieur court**

**Établissements dits en scolarité normale** (tous les établissements sauf ceux de la Nouvelle Calédonie et de Wallis et Futuna).

## **Remontée de rentrée :** effectifs INSCRITS au 4 septembre 2015

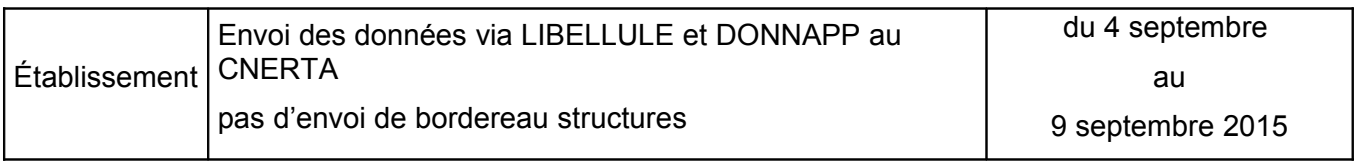

 $\overline{\cdot}$ 

**Remontée officielle** (scolarité normale) : effectifs inscrits et présents au 01 octobre 2015

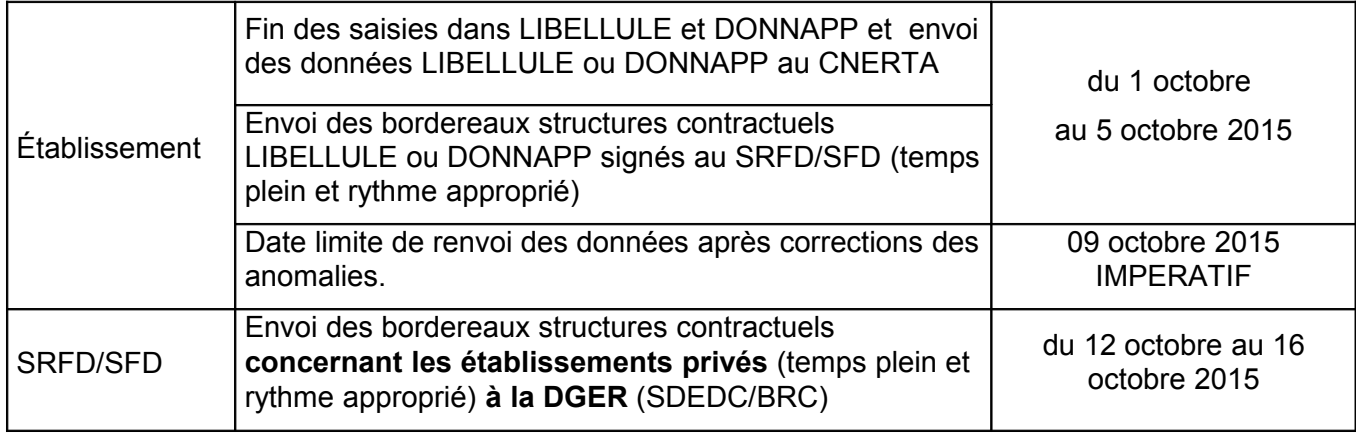

#### **Remontée ajustée :** effectifs inscrits et présents au 4 janvier 2016

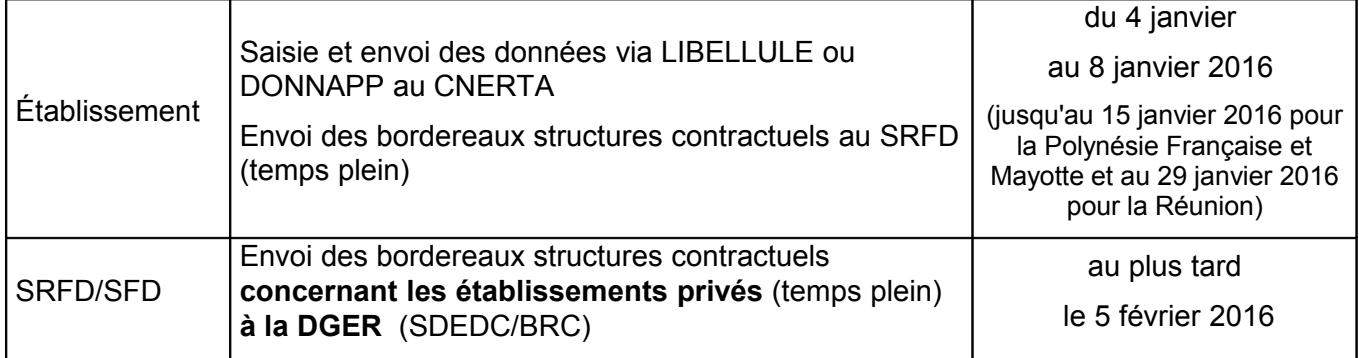

#### **Remontée de fin d'année :** effectifs inscrits et présents au 11 mai 2016

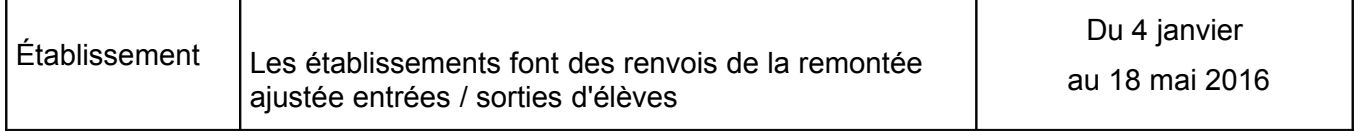

## **Établissements dits en scolarité décalée** (Nouvelle Calédonie et Wallis Futuna)

**Remontée officielle :** effectifs INSCRITS et présents au 17 mars 2016

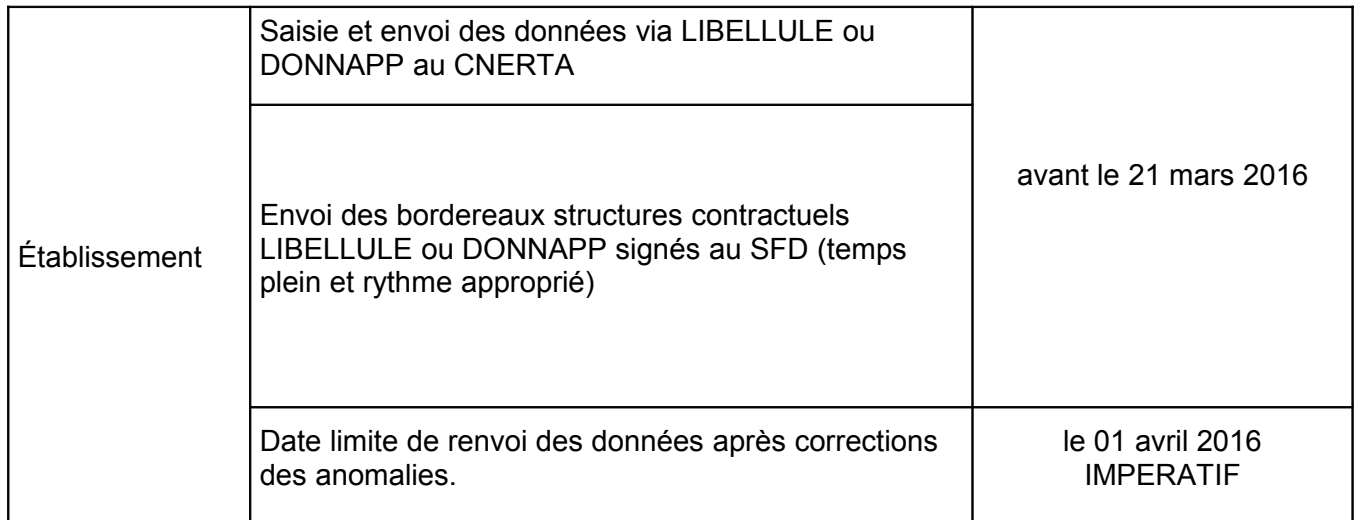

## **Annexe 2 : Instructions relatives à la remontée des effectifs d'élèves des classes préparant à des diplômes de l'éducation nationale dotées par l'éducation nationale au sein des établissements publics agricoles**

**Établissements concernés par la présente enquête :** les établissements publics rattachés au ministère de l'agriculture qui ont des classes dotées par l'éducation nationale.

Les établissements privés ne sont pas concernés par cette remontée.

---------------------------------------------------------------------------------------------------------------------------------------

Le champ des effectifs collectés traditionnellement au sein de l'enseignement agricole sauf dispositions spécifiques à la Nouvelle-Calédonie ou aux inscriptions relevant d'élèves du dispositif d'initiation aux métiers de l'alternance (DIMA), correspond à celui des classes dotées par le ministère de l'agriculture.

Il existe toutefois certains établissements sous tutelle principale du ministère de l'agriculture qui comportent des classes préparant à des diplômes de l'Éducation nationale qui sont dotées par l'Éducation nationale. Dans ce cas, les effectifs ne remontent pas dans le système d'information de l'enseignement agricole.

En ce qui concerne les établissements publics, il a été jugé utile de connaître au moins à un niveau agrégé et une fois par an les effectifs correspondants à ces classes. Aussi une enquête expérimentale a-t-elle été réalisée en 2014-2015. Pour 2015-2016, il a été décidé de systématiser cette enquête et de l'inclure dans la présente note de service.

Les établissements publics rattachés au Ministère de l'agriculture qui ont des classes préparant à des diplômes de l'éducation nationale dotées par l'éducation nationale renseigneront le bordereau figurant en annexe 4 et le retourneront signé et scanné à la Direction régionale de l'agriculture de l'alimentation et de la forêt (DRAAF) ou à la DAF en même temps que la remontée officielle soit avant le 5 octobre. Afin de réduire les ressaisies, il est demandé dans la mesure du possible de joindre aussi au bordereau le fichier au format tableur ayant servi à l'établir.

Si les effectifs font par ailleurs l'objet d'une remontée dans le système d'information de l'éducation nationale fin septembre - début octobre, il est demander de se baser sur le même décompte, dans la négative retenir comme date de référence le 1er octobre 2015.

A réception des bordereaux les DRAAF- DAF procèderont à la vérification des bordereaux, s'assureront que tous les établissements publics potentiellement concernés ont bien répondu à l'enquête. Les bordereaux une fois collectés et vérifiés seront signés par le DRAAF-DAF et retournés scannés au pôle statistique de la MAPAT à DGER, accompagnés si possible du fichier au format tableur correspondant, à l'adresse suivante :

dger.mapat.pssi@educagri.fr

En cas de difficulté pour le remplissage de l'enquête, merci également d'utiliser l'adresse précédente en mettant en copie votre correspondant en DRAAF-DAF.

Après avoir consolidé les données, le pôle statistique historisera les résultats de l'enquête sur un support informatique accessible aux DRAAF-DAF.

#### **Annexe 4 : BORDEREAU DES CLASSES "Education Nationale" - Dotées "Education Nationale" à compléter par l'établissement et à retourner signé et scanné à la DRAAF-DAF avant le 5 oct 2015 (1)**

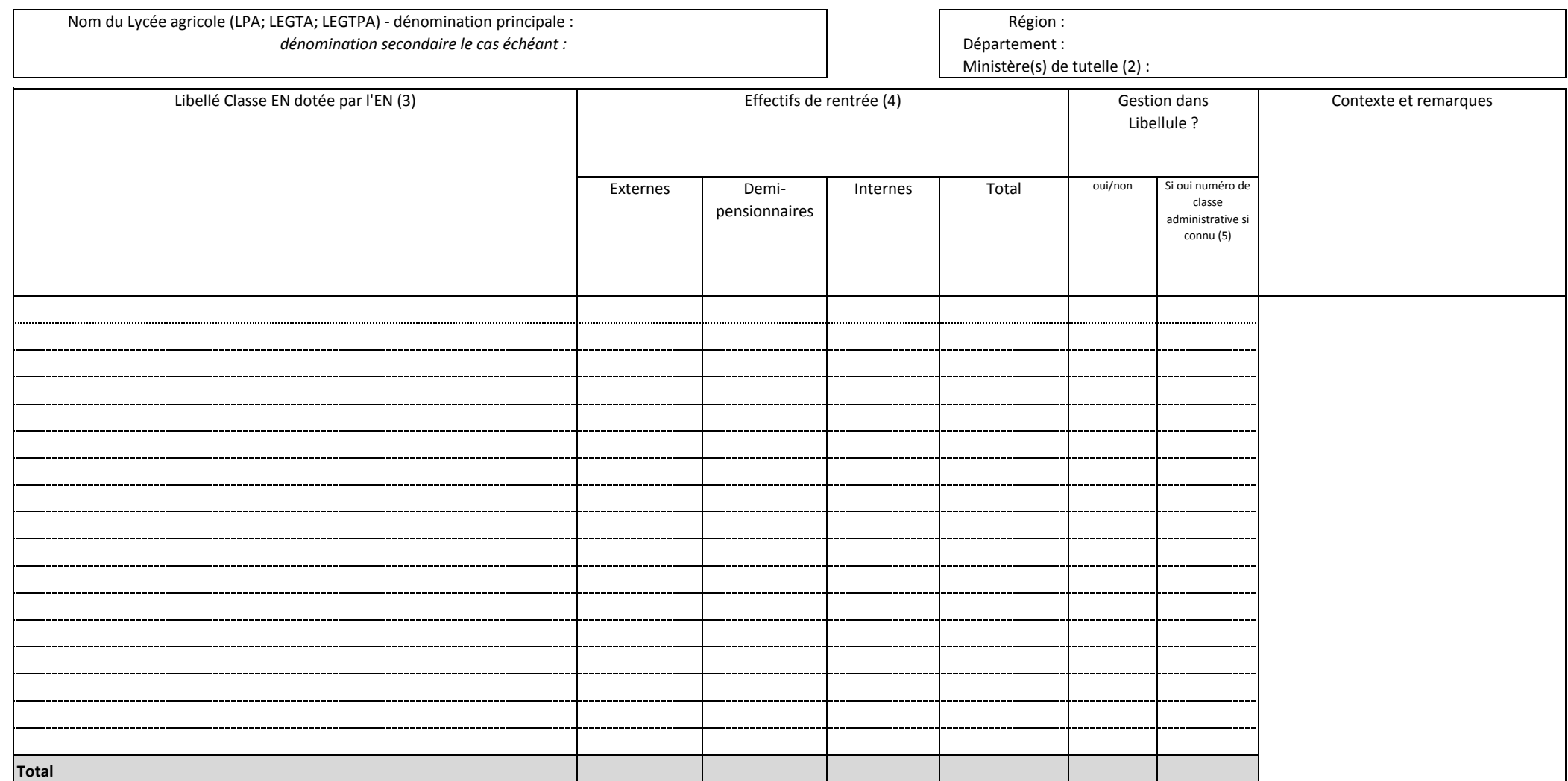

(1) les effectifs de ces classes n'étant pas remontés dans les envois de lots depuis Libellule, le présent bordereau permet de disposer d'une remontée synthétique. Si possible, merci de joindre également à l'envoi, le tabl

*(2) Indiquez la ou les ministères de tutelle (exemples : MAAF ou MAAF/MEN ou MAAF/MEN/MER)*

*(3) Précisez le rang de la classe dans le cursus et la spécialité (exemple : Bac pro 1/2/Commercialisation et services en restaurant)-*

bien détailler chaque classe (s'il y a 3 classes de 1ère S dans l'établissement; alors il est demandé de saisir les 3 lignes avec les effectifs de chacune des classes et non pas une ligne qui regroupe les effectifs des cla

*(4) le cas échéant reprendre les données de l'enquête lourde - remontée de l'éducation nationale*

*(5) il existe des situations où une classe peut être gérée dans Libellule (apprentis, certains classes EN dotées EN,…) sans pour autant être reliée à une classe administrative*

**Le directeur de l'EPL Le directeur régional de l'agriculture et de la Forêt (DRAAF) ou le Directeur de l'agriculture et de la forêt (DAF)**

**(date et signature ) (date et signature )**